## end a set of the PDF particles with  $P$

## https://www.100test.com/kao\_ti2020/253/2021\_2022\_\_E5\_AE\_9E\_ E4\_BE\_8B\_E8\_A7\_A3\_E6\_c102\_253913.htm Oracle9i Oracle SQL Oracle external tables

部文件,而且让这些文件被Oracle视作普通的数据表。 正如

extending to the Coracle of the Coracle of the Utl\_file

Oracle Oracle Oracle

coracle control or  $O$  racle

7369,SMITH,CLERK,7902,17-DEC-80,800,20 7499,ALLEN,SALESMAN,7698,20-FEB-81,1600,300,307521,WAR D,SALESMAN,7698,22-FEB-81,1250,500,307566,JONES,MANAG ER,7839,02-APR-81,2975,,207654,MARTIN,SALESMAN,7698,28- SEP-81,1250,1400,307698,BLAKE,MANAGER,7839,01-MAY-81,2 850,,307782,CLARK,MANAGER,7839,09-JUN-81,2450,,107788,S COTT,ANALYST,7566,19-APR-87,3000,,207839,KING,PRESIDE NT,,17-NOV-81,5000,10 7844,TURNER,SALESMAN,7698,08-SEP-81,1500,0,307876,ADA

MS,CLERK, 7788, 23-MAY-87, 1100, 20

任命 部门 那么该如何给Oracle定义这一文件呢?首先,我们  $O$ racle

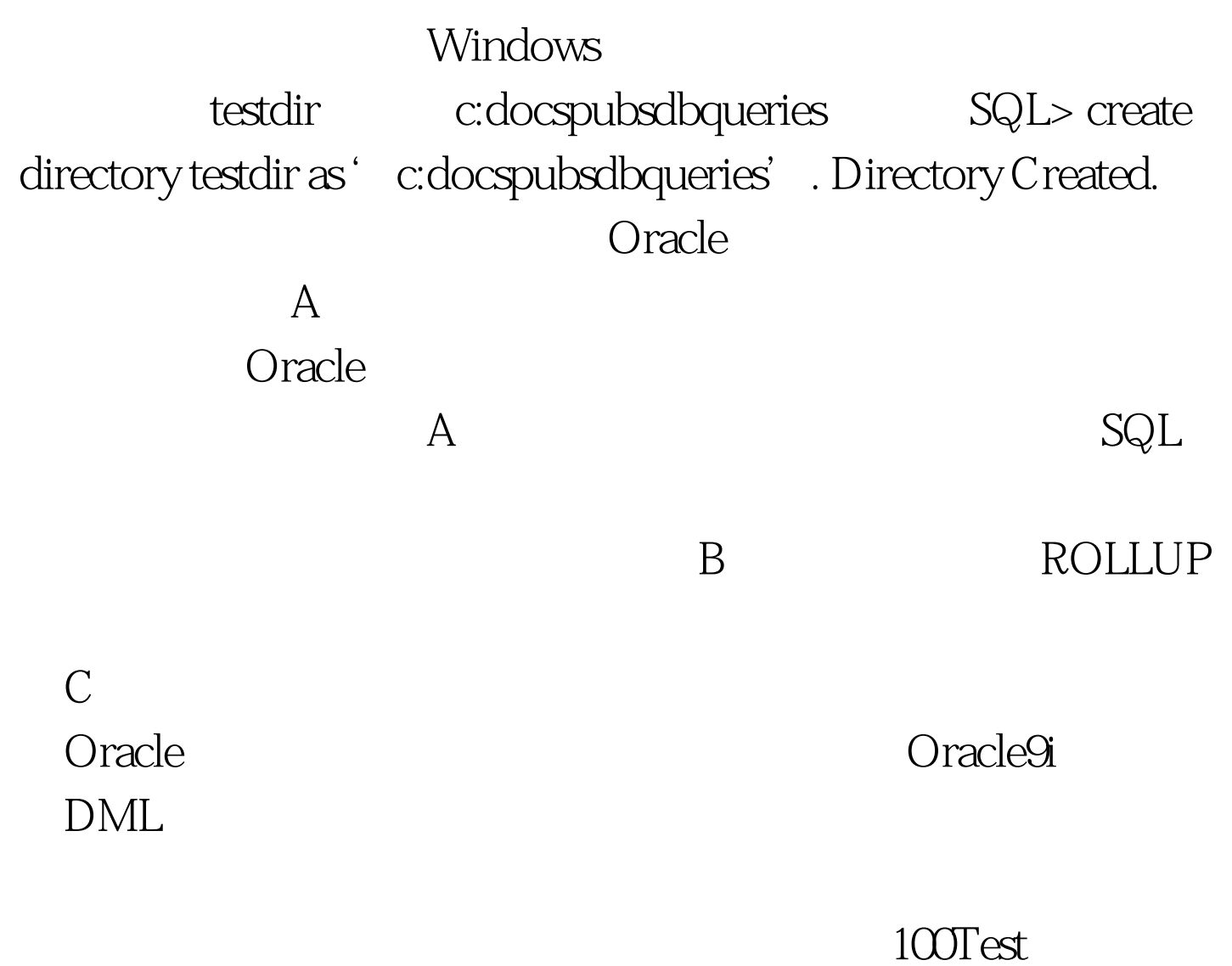

## www.100test.com